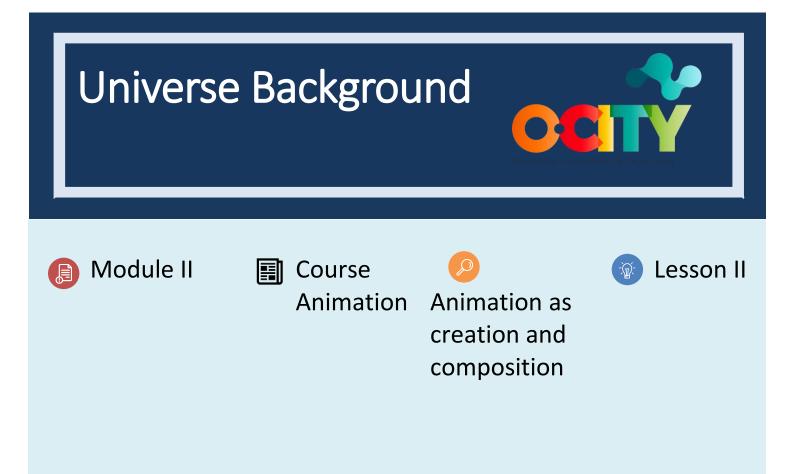

Activity

- **Short Description**: In groups draw a correct background for the animated scene, which meets the principles of staging and the aesthetics of the short film.
- Methodology: Project-based learning.
- Duration: 2h
- Difficulty (high medium low): medium
- Individual / Team: teams (4 people max.)
- Classroom / House: Classroom/house
- What do we need to do this activity?
  - Hardware: pc or smartphone
  - Software: flip a clip app/ Autodesk sketchbook or pencil 2D animation
    - Links: <u>https://sketchbook.com/thankyou</u>
    - o <u>https://www.pencil2d.org/download/</u>

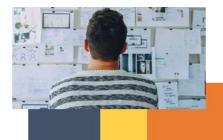

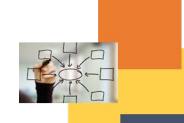

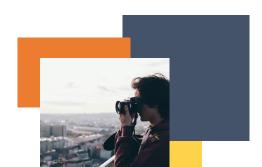

- o <u>FlipAClip</u>
- Text software
- o Illustration software. (suggested in previous lessons)
- Other resources: pen, paper.

## Description

• **Text description**: Make at least a complete background of the short film, design sketches for the rest.

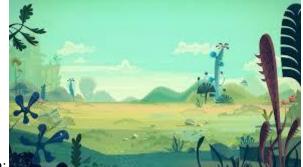

• Illustration:

## Instructions

- 1. With the visual script, design sketches of all the backgrounds of the short film
- 2. Design and draw a background correctly
- 3. Place it on the timeline with the full animation.

## **Expected outcomes**

- Complete sequences with animation and backgrounds that suggest the aesthetics of the short film.
- Correct compositions with backgrounds that lead the viewer to understand where to look.
- Sketch backgrounds in which we can understand the rest of the structure and aesthetics of the short film.

## This activity can be used in other (module, course, topic, lesson):

• Module, Course, Topic, Lesson

**DIGICOMP (Competences developed): 2.4** Collaborating through digital technologies; **5.2** Identifying needs and technological responses; **5.3** Creatively using digital technologies.

ENTRECOMP (Competences developed): 1.2 Creativity; 3.1 Taking the initiative

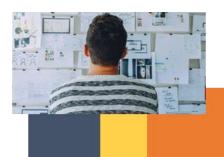

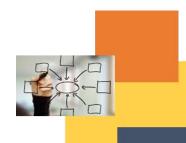

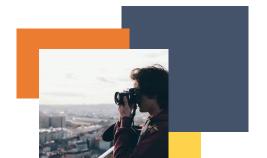

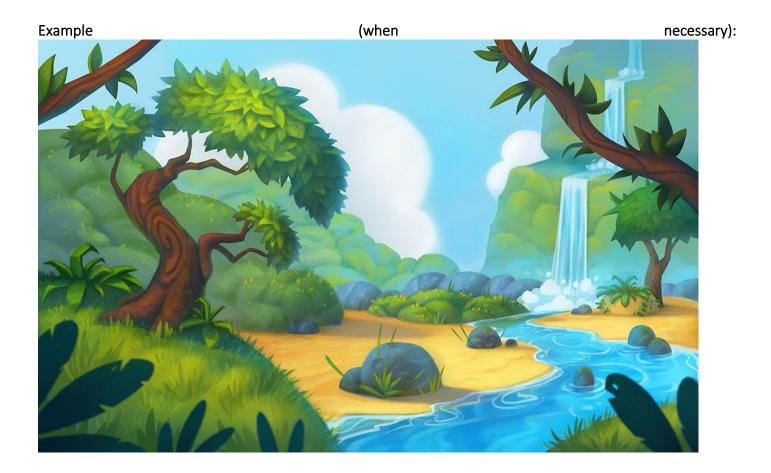

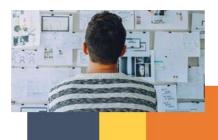

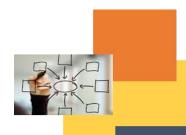

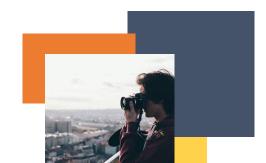